# **Application: gvSIG desktop - gvSIG bugs #5413**

## **No hace caso al cambio del tamaño de un campo en la edición**

08/31/2020 06:01 PM - Mario Carrera

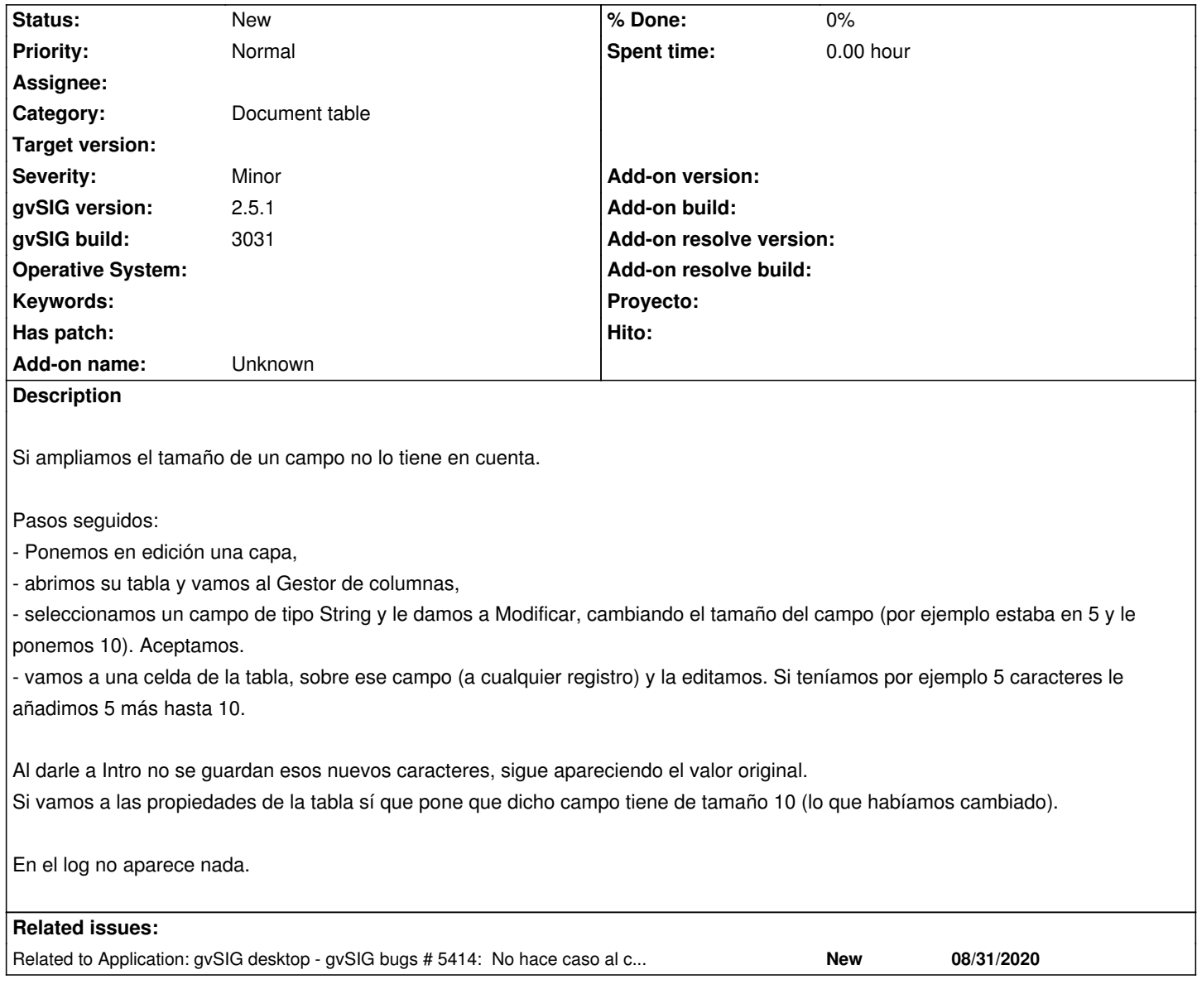

#### **History**

### **#1 - 08/31/2020 06:14 PM - Mario Carrera**

*- Subject changed from No hace caso al cambio del tamaño de un campo to No hace caso al cambio del tamaño de un campo en la edición*

#### **#2 - 08/31/2020 06:22 PM - Mario Carrera**

*- Related to gvSIG bugs #5414: No hace caso al cambio del tamaño de un campo en la exportación a nuevo SHP added*

## **#3 - 09/01/2020 11:21 AM - Álvaro Anguix**

*- Target version deleted (2.5.1-3042-RC2)*

Ocurre como se indicaba en el bug #5414, lo que permite la visualización es el atributo o característica de "Caracteres en pantalla". La verdad es que es confuso para el usuario "normal".

**#4 - 09/01/2020 11:23 AM - Álvaro Anguix**

añado sobre el funcionamiento, con un "caracteres en pantalla" de 10 y "tamaño" de 2, puedes añadir hasta 10 caracteres. No sé el tamaño a qué aplica.